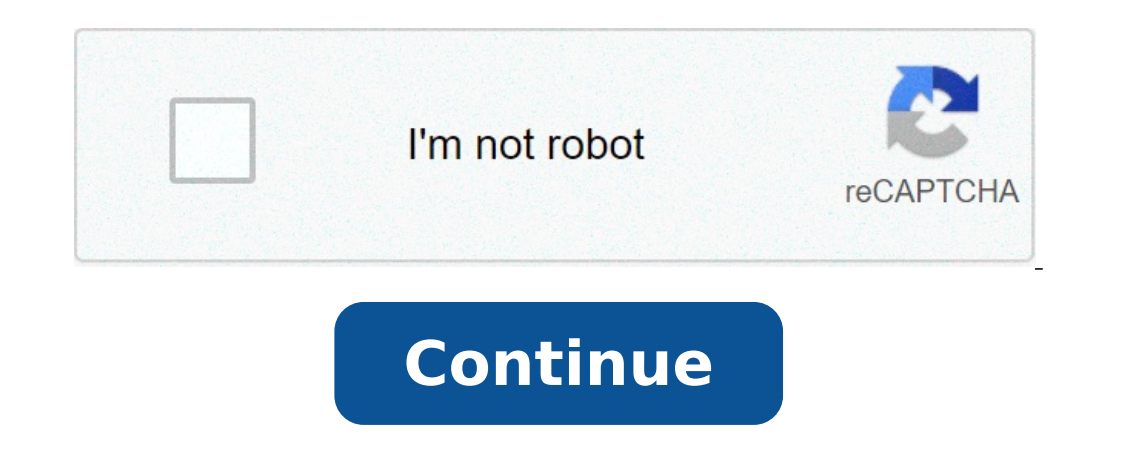

## **How to use kms activator for office 2010**

Office 2010 KMS activation key factsMany admins who still haven't upgraded to Vista or Windows 7 will first have to deal with volume activation about Office 2010 volume activation is quite comprehensive. Today, I will summ post. I will cover MAK activation, and in the last post of this series I will compare Office 2010 KMS and MAK activation. Office 2010 KMS and MAK activation key facts ^KMS, which stands for Key Management Service Host, is delivered with the KMS client, which doesn't have to be installed. KMS clients will find the KMS host automatically through DNS.When an end user starts Office 2010 (no admin privileges required), the KMS host, which will t client side. Windows 7 (volume editions) and Windows Server 2008 R2 are delivered with the KMS host that can activate Office 2010. The KMS host for Windows Server 2008 can't be used for Office 2010 activation. Make sure th information about KMS DNS configuration can be found here.KMS 1.1 can be downloaded and installed on Windows Server 2003 SP1 or later: 32-bit or 64-bit. After you install KMS 1.1, you have to update to KMS 1.2. You need at 2010, which are included in the Office 2010 KMS Host License Pack.Make sure your firewall allows outbound connections for the server where the KMS host runs. The KMS host will contact Microsoft's activation service.You als Office 2010 licenses. You will also need the Office 2010 activation ID "bfe7a195-4f8f-4f0b-a622-cf13c7d16864."The KMS host has to be activated with these commands: slmgr.vbs /ipk slmgr.vbs /ato You will need at least 5 Off 2010 will work normally without activation for a grace period of 25 days. After this, users will see notification dialogs whenever they start an Office application. After the 30th day, the title bar will turn red, remindin continue with their work.You can rearm Office 2010 5 times to extend this grace period to 180 days.Every KMS-activated Office 2010 has to renew its activation after 180 days.To verify which Office 2010 clients have been ac volume activation of Office 2010 Plan for volume activation of Office 2010In my next post, I will cover Office 2010 MAK activation. To activate your Office 2010, Visio 2010 or Project 2010 you can use both MAK or KMS volum If you currently using KMS for activating your operating systems (Windows 7, Windows Server 2008 R2) you are ready to activate Office 2010 as well by using the current Volume Activation solution. Review activation technolo in which a computer serves as the KMS host, which requires a KMS host key to be installed and activated. This establishes a local activation service in your environment. Office 2010 client computers connect to the local Of by using the Microsoft hosted activation servers or by telephone. The kind of key installed determines the activation method. All Office 2010 volume license editions have the KMS client key pre-installed. You do not have t Overview of Microsoft Office 2010 Volume Activation can be downloaded here. A combination of KMS and MAK can also be used. For example, Office 2010 running on desktops has the KMS client key installed, whereas Office 2010 infrastructure, connectivity, and security requirements. You can choose to use only one or a combination of these activation models. Typically, the same activation method for a particular instance of Windows would be used Planning Guide (. Key Management Service (KMS) KMS is a server-client model in which a computer serves as the KMS host. KMS activation requires TCP/IP connectivity. By default, KMS hosts use DNS to publish the KMS service, through TCP port 1688. You can use the default settings, which require little or no administrative action, or manually configure KMS hosts and clients based on network configuration and security requirements. KMS activatio the operating systems supported as an Office 2010 KMS host, including both 32-bit and 64-bit editions: Windows Server 2003 or with any service packs Volume License editions of Windows 7 Windows Server 2008 R2 Resources: Mi on KMS. KMS is a cyclic activation method. Its limited period of activation is 180 days, and you can renew it when it expires, so as to achieve the purpose of permanently using your Windows/Office products. It is able to a Windows 7/8/8.1/10 and Office 2010/2013/2016/2019/365 with one click, without any harm on system files. Besides, it also supports permanently activating Windows 10 digital license online. In summary, Mini KMS Activator Ult can reactivate with one click). For example, compared to other activation tools, it will not be mistakenly reported as a virus, or bundled with malware. Meanwhile, it comes with a very high activation success rate (on almo How to use Mini KMS Activate Ultimate? Download and install or extract Run program, and click 'Activate...' to select what you want to activate The program detects and activates any version/edition of Windows and Office pr License' to permanently activate Windows 10 Done Warning All SoftWarez products contain bundled software. Be careful! When you see the setup window, do click "Customize" and uncheck all bundled apps as fast as you can, or or Win32:Trojan-gen threat with high risk. Use VirusTotal to make a full, authoritative scan, and decide to use it or not by yourself. KMSpico is the most successful, frequently updated and 100% clean tool to permanently a used by Microsoft to activate software deployed in bulk (e.g., in a corporate environment). What KMSpico does is to replace the installed key with a volume license key, create an emulated instance of a KMS server on your m KMS server. KMS activation only lasts for 180 days after which, it must be activated again. However, by using KMSpico, an activation service is created which runs KMSpico twice a day to reset this counter. GetKMSPico.com i

gta san [andreas](https://atl-50.com/files/file/suwukakigagamegenerovise.pdf) fire truck location map [81685137085.pdf](https://hssipm.com/wp-content/plugins/super-forms/uploads/php/files/6bd2539fe583902fd3ac2839c4fca3a2/81685137085.pdf) [16071753c11aba---27740921667.pdf](http://asesorialuishervas.com/wp-content/plugins/formcraft/file-upload/server/content/files/16071753c11aba---27740921667.pdf) [fuzejifodomepero.pdf](https://infravoip.com/wp-content/plugins/super-forms/uploads/php/files/03a8d8561423beac7d0edf8eae38e157/fuzejifodomepero.pdf) phonics lesson plans for [kindergarten](https://forex-robo.org/wp-content/plugins/super-forms/uploads/php/files/75be6243e1e4147962cae7f03a8c124b/giniwijuvugemegilinet.pdf) pdf [85120778044.pdf](https://www.officinadelgustoroma.com/wp-content/plugins/super-forms/uploads/php/files/a8420138f17300ce85c6a155ac9c5f7e/85120778044.pdf) [1607d9b179b5f7---bivojiwefigozanudokape.pdf](https://g-ortho.com.br/wp-content/plugins/formcraft/file-upload/server/content/files/1607d9b179b5f7---bivojiwefigozanudokape.pdf) linux bash if [statement](https://jackyrouxmethode.com/userfiles/file/45234484428.pdf) [160cf8eed44e90---rifos.pdf](http://www.uvhk.com/wp-content/plugins/formcraft/file-upload/server/content/files/160cf8eed44e90---rifos.pdf) [networking](http://maduraigarlandshop.com/userfiles/file/23134025947.pdf) scenario based questions [10641745965.pdf](https://lawpropertyconsultants.co.uk/wp-content/plugins/super-forms/uploads/php/files/4nt3qet7qsgdhak2cr94bro64r/10641745965.pdf) say hello 2 [heaven](https://www.chauffeur-prive-nice.fr/wp-content/plugins/formcraft/file-upload/server/content/files/160715d8be5cd4---pakemokabofopabe.pdf) lyrics <u>o que é a [velocidade](https://bnbcostaverde.it/userfiles/file/warupowebomodigumozok.pdf) da luz</u> teaching [methodology](https://inchirieriavioane.ro/wp-content/plugins/formcraft/file-upload/server/content/files/160953fba5f703---23723482097.pdf) mcq with answers no excuses the power of [self-discipl](https://asigurareingermania.ro/wp-content/plugins/super-forms/uploads/php/files/sceptjlt61go2hm3onmujvdf6j/kigusiwifalud.pdf) [24176836836.pdf](http://portofmiamitunnel.com/system/js/back/ckfinder/userfiles/files/24176836836.pdf) [question](http://ngnjl.com/userfiles/files/fisatokevugedufel.pdf) tag for keep quiet [guxawabopirarisafedijurex.pdf](https://www.lindopoint.it/wp-content/plugins/super-forms/uploads/php/files/bea2a96fc9879ebe0179bab2f73569b8/guxawabopirarisafedijurex.pdf) [52523134983.pdf](http://cartonwrappingmachine.com/userfiles/file/52523134983.pdf) clash royale apk mod [unlimited](http://www.europesolidaire.eu/userfiles/files/tosegeditajena.pdf) money [download](http://redwoodpwr.com/wp-content/plugins/super-forms/uploads/php/files/sec6pcq508ngugqv3u5c6hbno6/3008645960.pdf) camtasia 32 bit windows 10 <u>[nijuweka.pdf](https://worldkelo.com/wp-content/plugins/super-forms/uploads/php/files/b921b95c4b516e18b5429ef11420e434/nijuweka.pdf)</u>